# **Beyond - Recruiter Manual**

Last Modified on 04/18/2024 3:39 pm CDT

# **Welcome to Beyond™ for Recruiters!**

TempWorks® Beyond is our mobile friendly front office applicant tracking system (ATS). It works seamlessly with Enterprise, our full back office solution. Beyond helps your recruiters who are always on the go stay organized and track all the necessary information in an easy to use software package.

This guide is here to provide a road map for front office recruiters or staffing specialists to help them understand the full functionality of Beyond.

When we talk about Recruiters or Staffing Specialists, we mean anyone who works with employees to help find them a job. This can include:

- Managing [Employees](http://kb.tempworks.com/#employee) & Applicants
- Creating & Managing [Customer](http://kb.tempworks.com/#order) Requests
- Assigning [Employees](http://kb.tempworks.com/#assignment) to a Job

## *New to Beyond?*

If you are brand new to Beyond, check out our [Beyond](http://kb.tempworks.com/help/system-starter-pack-f080bfd) Starter Pack which is packed with articles for all users. Looking for a place to start? Check out:

- [Beyond](http://kb.tempworks.com/help/beyond---how-to-log-in) How to Log In
- [Beyond](http://kb.tempworks.com/help/beyond-record-types) Record Types
- Beyond [Dashboard](http://kb.tempworks.com/help/beyond---dashboard)
- Beyond [Hierarchy](http://kb.tempworks.com/help/beyond-hierarchy)

**\*Note\*** If you are looking for more training, we offer weekly webinars that you (or your admin) can find and sign up for via [Bridge.](http://kb.tempworks.com/help/training-knowledge-base-bridge)

The following sections of this guide provide links to articles to learn about different functionality. These sections are separated by record type and are organized to help you navigate from basic functionality to some of our more advanced *options all with the recruiter responsibilities in mind.*

## **Managing Employees & Applicants**

#### **What is an Employee Record?**

The Employee section of Beyond includes all applicants, current & past employees. These records contain

information such as current employment status, compliance documents, past jobs, skills, and more.

Check out the following links to learn more about the employee record:

#### **Employee Record Basics**

Start with the following articles to gather more fundamental knowledge related to employee records.

- Beyond How to Create an [Employee](http://kb.tempworks.com/help/how-to-create-an-employee-record) Record
- [Beyond](http://kb.tempworks.com/help/beyond--the-visifile) The Visifile
- Beyond [Washed](http://kb.tempworks.com/help/beyond-washed-status) Status
- Beyond How to [Deactivate](http://kb.tempworks.com/help/how-to-reactivate-and-deactivate-employee-records) and Reactivate Employee Records
- Beyond [Message](http://kb.tempworks.com/help/beyond---message-logging) Logging

#### **Tracking Employee Information**

Every staffing company needs to track different sets of information about the employee to find them the right job. Check out the following options for tracking information on the employee record:

- Beyond How to Attach a Resume to an [Employee](http://kb.tempworks.com/help/resume-management) Record
- Beyond How to Create an [Employee](http://kb.tempworks.com/help/beyond-employee-record-story) Record Story
- Beyond Managing [Employee](http://kb.tempworks.com/help/beyond-managing-employee-interest-codes) Interest Codes
- Beyond [Documents](http://kb.tempworks.com/help/beyond-documents)

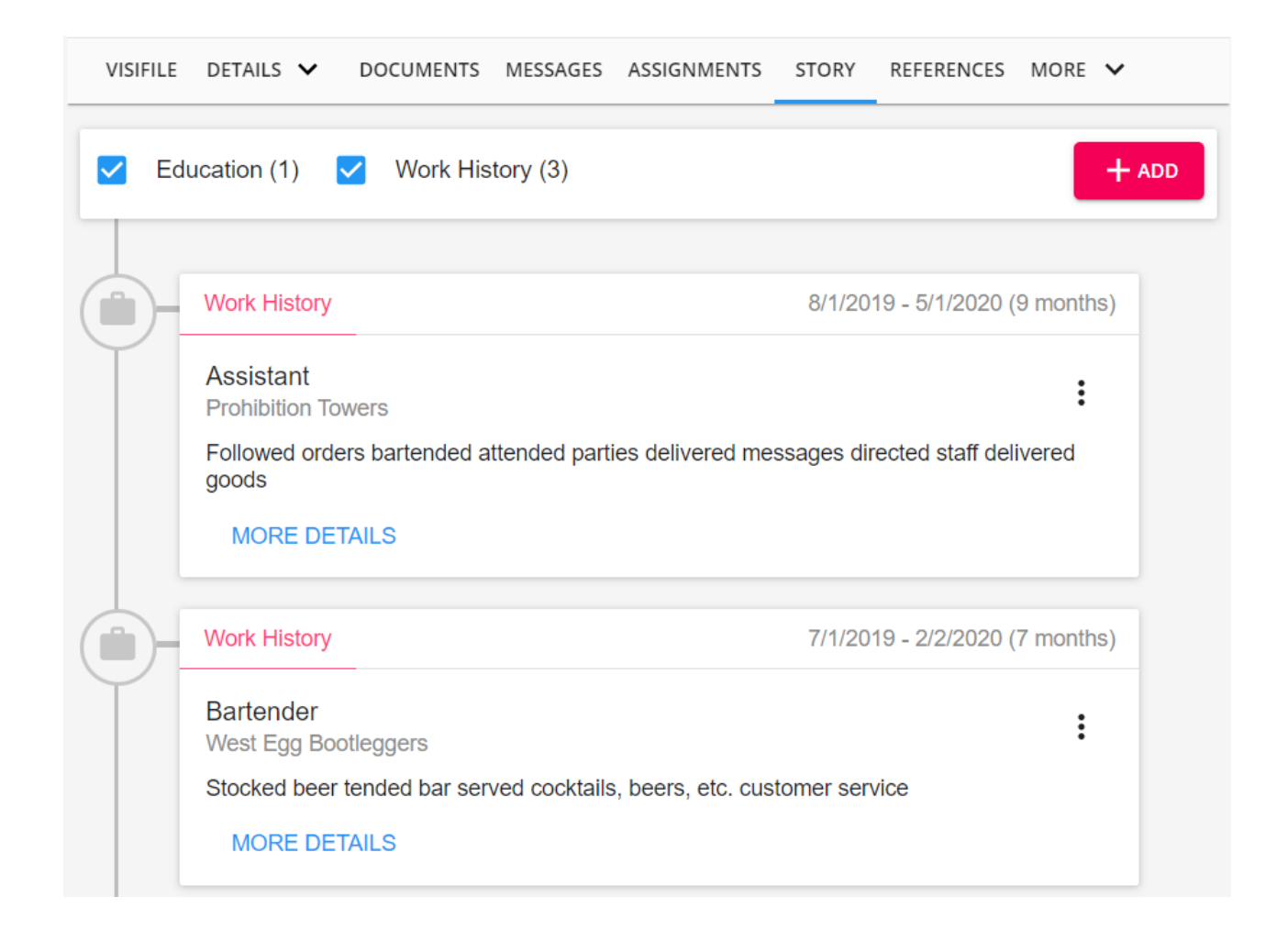

### **Using HRCenter™ with Beyond**

If you are utilizing HRCenter, our online application and onboarding solution, check out the following videos and articles for more information:

- Beyond [Onboarding](http://kb.tempworks.com/help/beyond---onboarding)
- Beyond [Managing](http://kb.tempworks.com/help/beyond---managing-web-user-account) Web User Account
- Beyond How to Assign a New [HRCenter](http://kb.tempworks.com/help/beyond-how-to-assign-a-new-hrcenter-workflow-or-page) Workflow or Page
- Beyond Utilizing Recruiter First [Workflows](http://kb.tempworks.com/help/beyond---utilizing-recruiter-first-workflows)

**\*Note\*** If you are new to HRCenter, check out our TempWorks University HRCenter Minor for Beyond Users: Beyond [University:](http://kb.tempworks.com/help/beyond-university-hrcenter-minor-overview) HRCenter Minor Overview. This series of videos walks through how Beyond & HRCenter work together to provide a seamless onboarding experience for your employees complete with quizzes and questions to get your recruiters thinking.

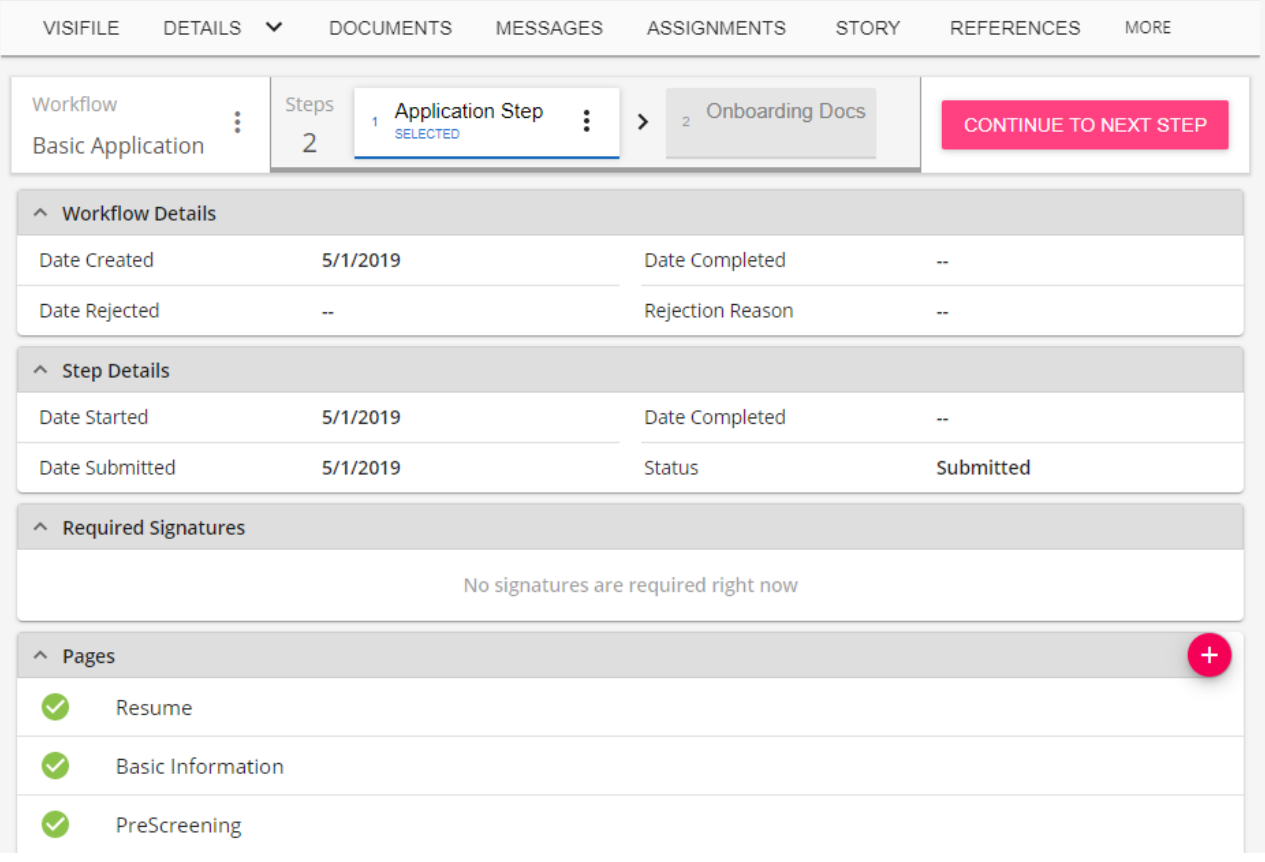

## **Employee Process Questions to Consider**

Download this file as a PDF (click the PDF icon at the top of this page) and take notes or discuss these questions with your team:

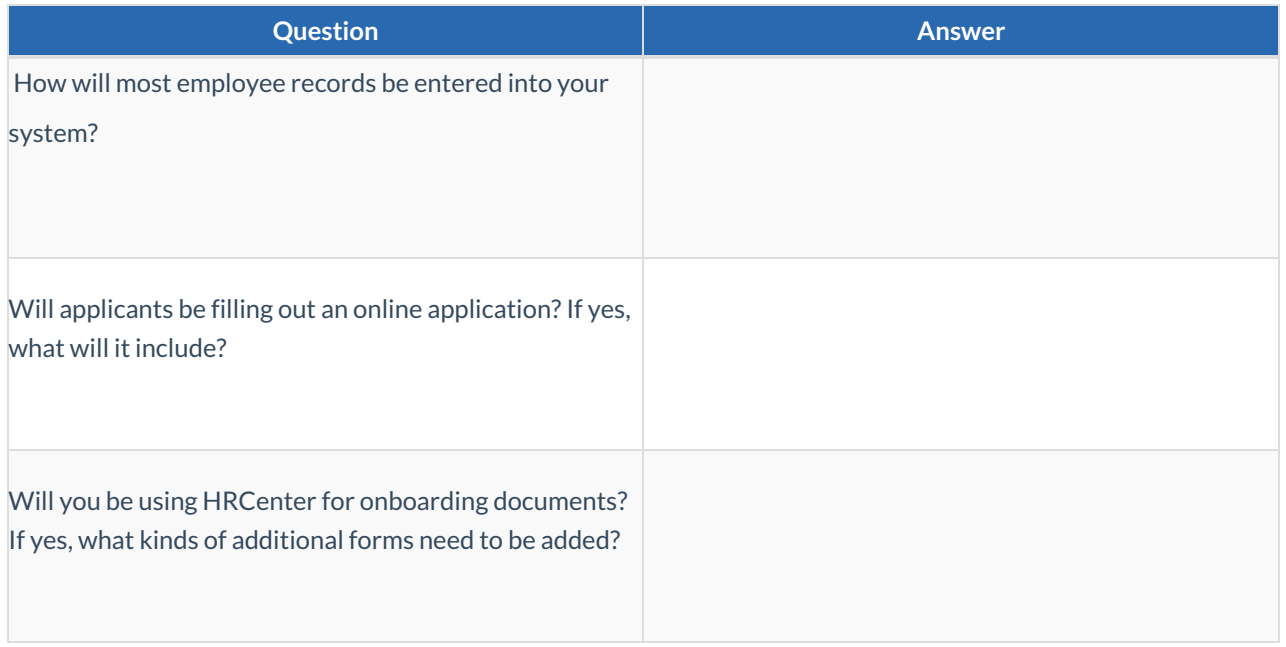

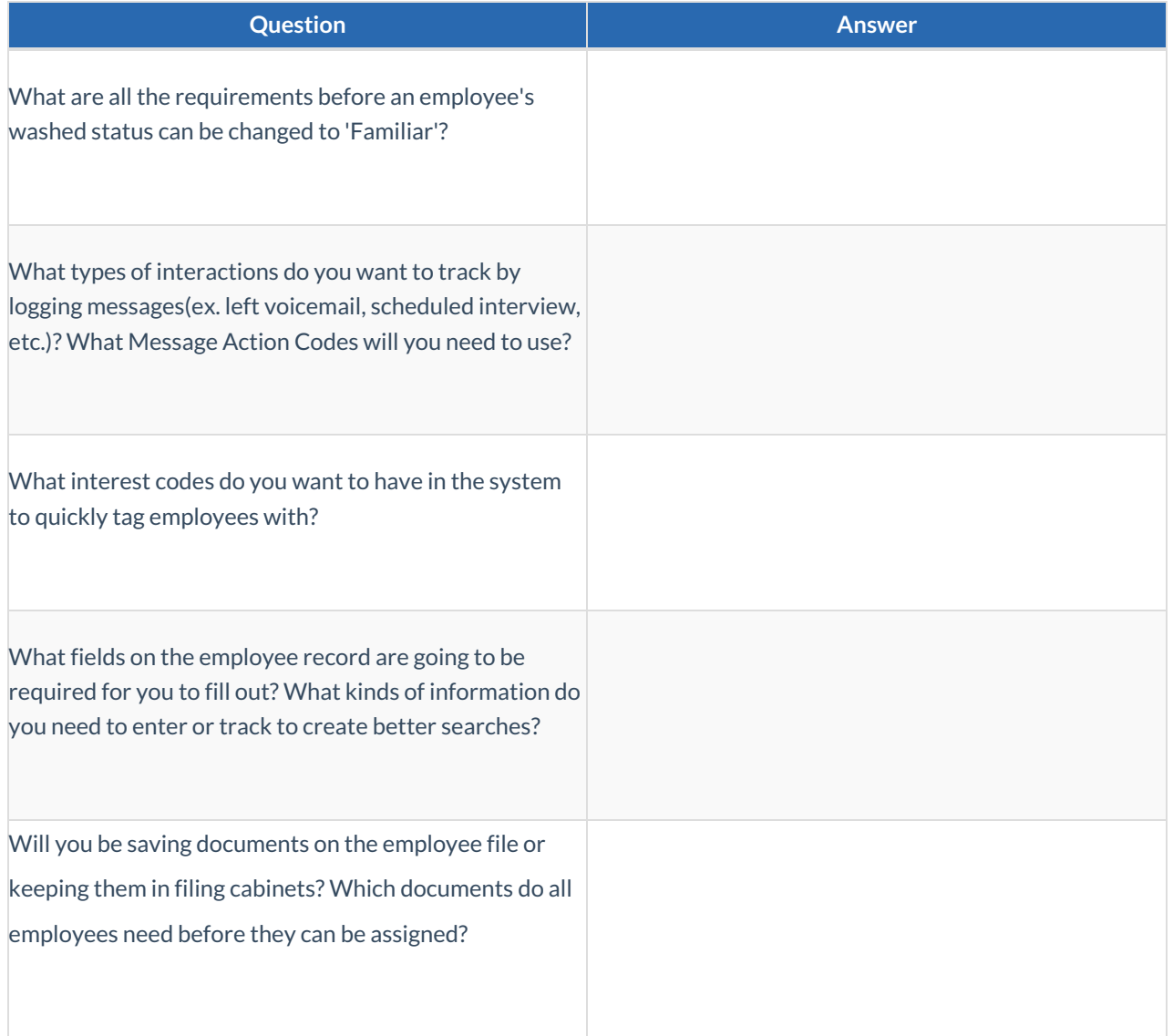

# **Create & Manage Customer Requests**

#### **What is an Order Record?**

The Order record contains information regarding all job openings (requisitions, openings, requests) placed by customers. Order records hold valuable information including shift times, start dates, financial details, worksite details etc.

Check out the following links to learn more about the order record:

#### **Order Basics**

Start with the following basic order options for making your order creation and management easy:

- [Beyond](http://kb.tempworks.com/help/beyond-orders-how-to-create-and-manage-temporary-orders) How to Create an Order
- Beyond Managing [Customer](http://kb.tempworks.com/help/beyond-customers-customer-defaults) Defaults
- Beyond How to Track [Candidates](http://kb.tempworks.com/help/beyond--the-candidate-tab) on an Order

#### Beyond - [Searching](http://kb.tempworks.com/help/beyond--order-statuses-and-searching) for Orders & Job Order Statuses

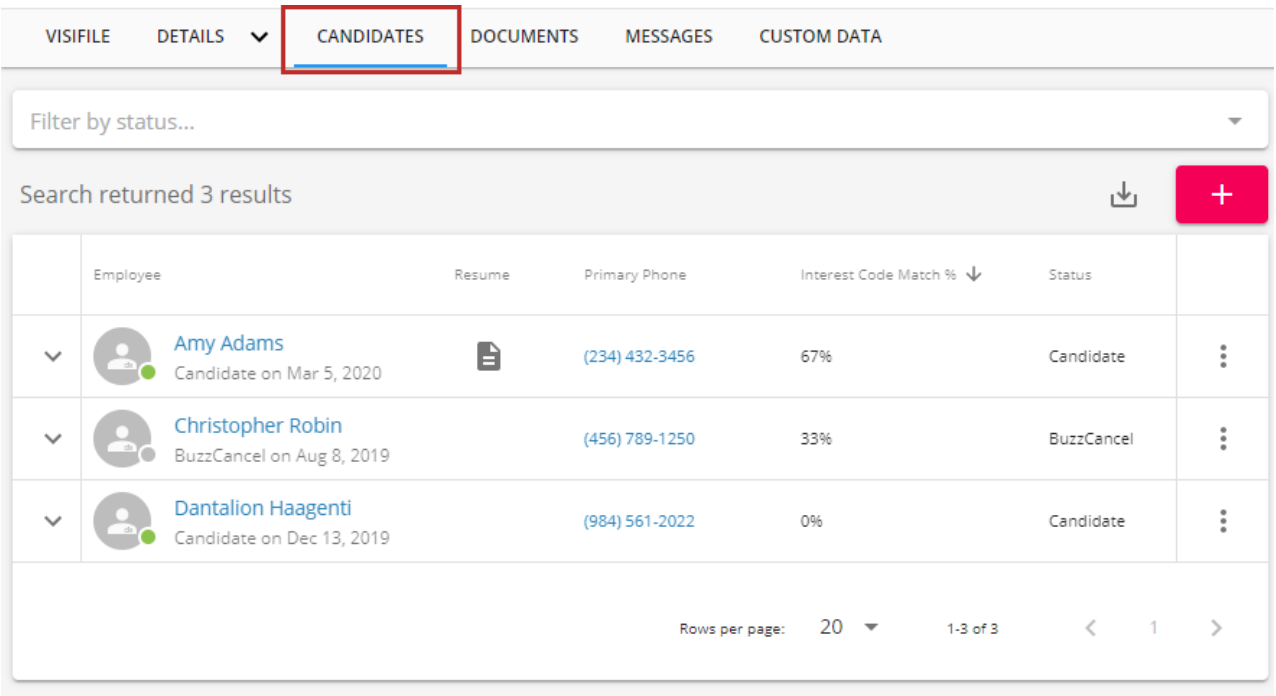

## **Advanced Order Topics**

Check out the following articles for more advanced order options:

- Beyond [Managing](http://kb.tempworks.com/help/beyond-managing-order-interest-codes) Order Interest Codes
- Beyond Posting Jobs to Your [TempWorks](http://kb.tempworks.com/help/beyond--posting-jobs-to-your-tempworks-job-board) Job Board
- Beyond [Utilizing](http://kb.tempworks.com/help/beyond---contact-roles) Order Contact Roles
- Beyond [Departments](http://kb.tempworks.com/help/departments-vs-worksites) vs Worksites
- Beyond [Documents](http://kb.tempworks.com/help/beyond-documents)

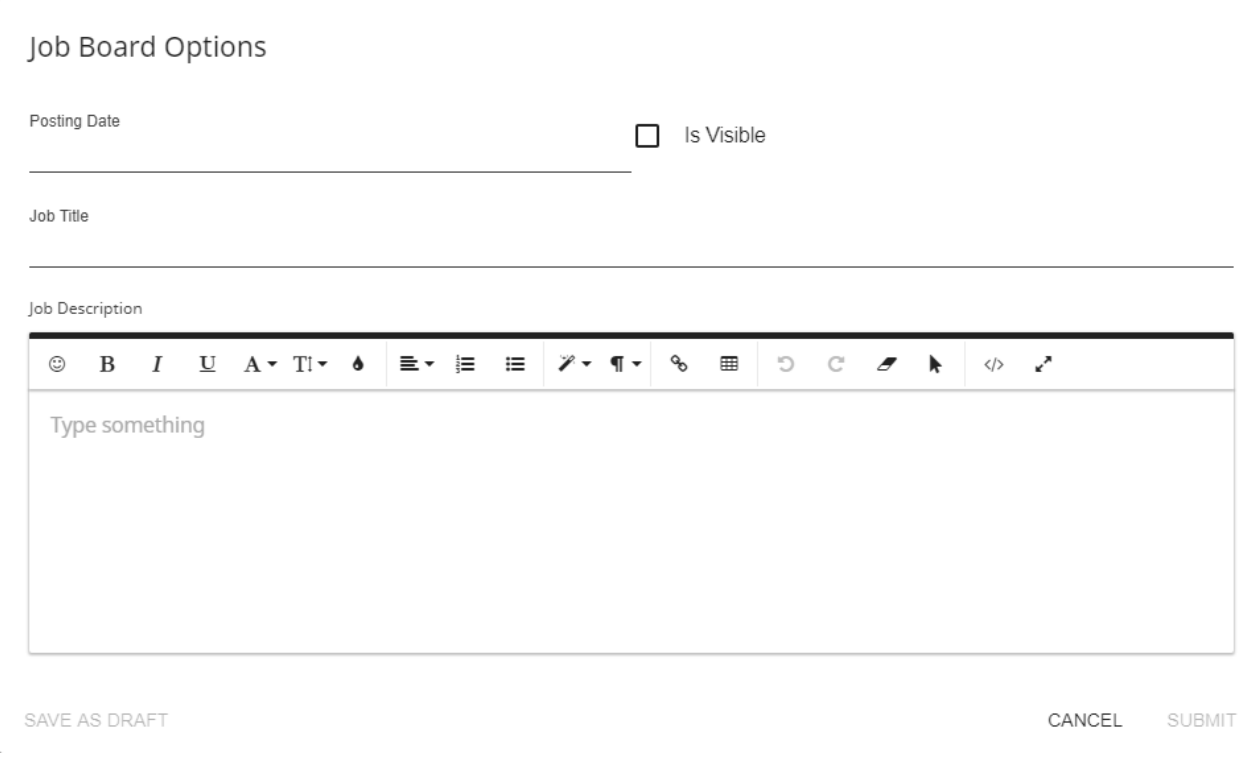

## **Order Process Questions to Consider**

Download this file as a PDF (click the PDF icon at the top of this article) and take notes or discuss these questions with your team:

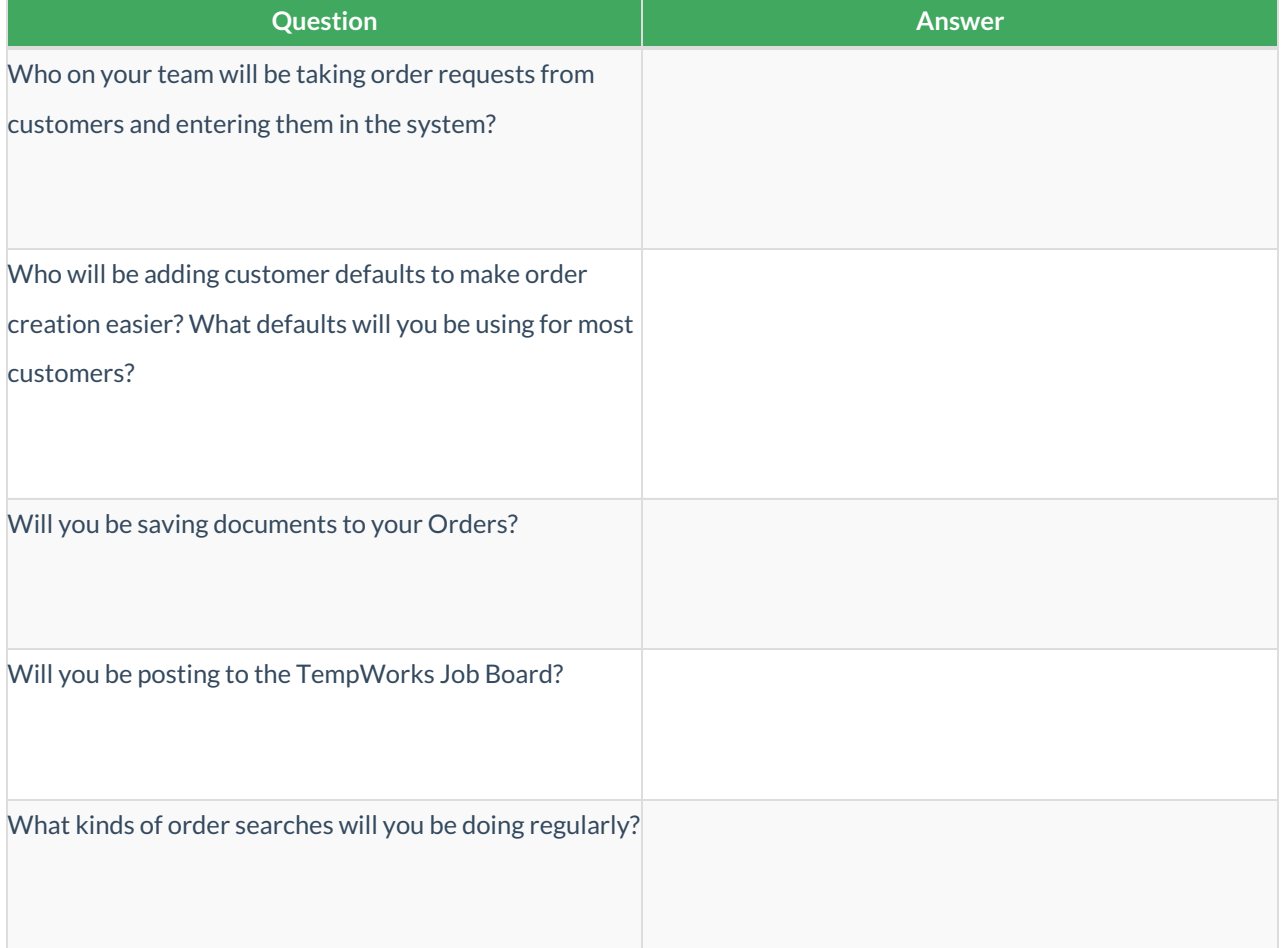

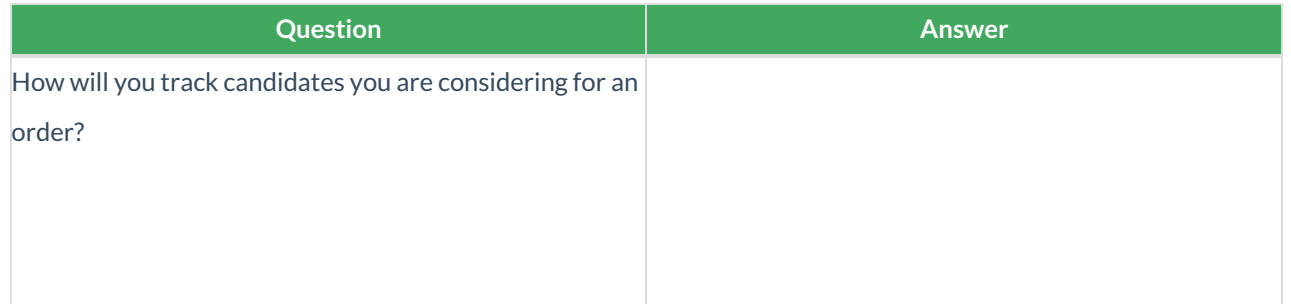

# **Assign Employees to a Job**

#### **What is an assignment record?**

Contains data regarding all placements made by your organization(s). Assignments are created off order records and are what tie the employee to a position. The information gathered from assignment records directly communicates to the back office (payroll and invoicing) portion of Enterprise.

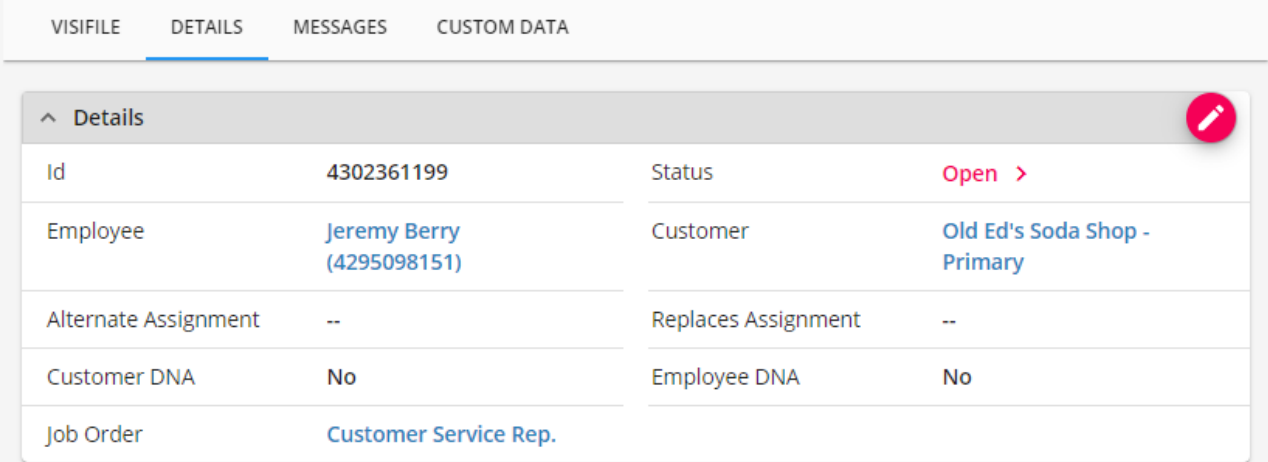

Check out the following links to learn more about the assignment record options:

#### **Assignment Basics**

Use the following links to learn more about creating assignments and managing candidates

- Beyond How to Create an [Assignment](http://kb.tempworks.com/help/beyond-how-to-create-an-assignment) Record
- Beyond [Assignment](http://kb.tempworks.com/help/beyond-assignment-details) Details Overview
- Beyond How to End an [Assignment](http://kb.tempworks.com/help/beyond-how-to-end-an-assignment)
- Beyond [Understanding](http://kb.tempworks.com/help/beyond--how-to-create-assignment-restrictions) Assignment Restrictions
- Beyond [Message](http://kb.tempworks.com/help/beyond---message-logging) Logging

Add New Assignment - Assignment Restrictions

Enter Assignment Information 2 Assignment Restrictions One or more restrictions cannot be approved. Please correct the records as indicated below or select a different combination of employee and job order. Assignment Restrictions Cannot approve: Employee status is unwashed, Please verify employee details and  $\odot$ update washed status. Adams, Tracy The employee is missing the following interest code: 7 Panel Drug Tested Adams, Tracy Employee I9 has not been received. Adams, Tracy Employee is missing ACA Hire Date Adams, Tracy **Advanced Assignment Topics**

- Beyond Extending an [Assignment](http://kb.tempworks.com/help/beyond-extend-assignment)
- Beyond How to Mass Update [Assignments](http://kb.tempworks.com/help/beyond---mass-update-assignments)
- [Beyond](http://kb.tempworks.com/help/beyond---mass-update-rates) How to Mass Update Rates
- Beyond [Advanced](http://kb.tempworks.com/help/beyond---advanced-searching) Searching

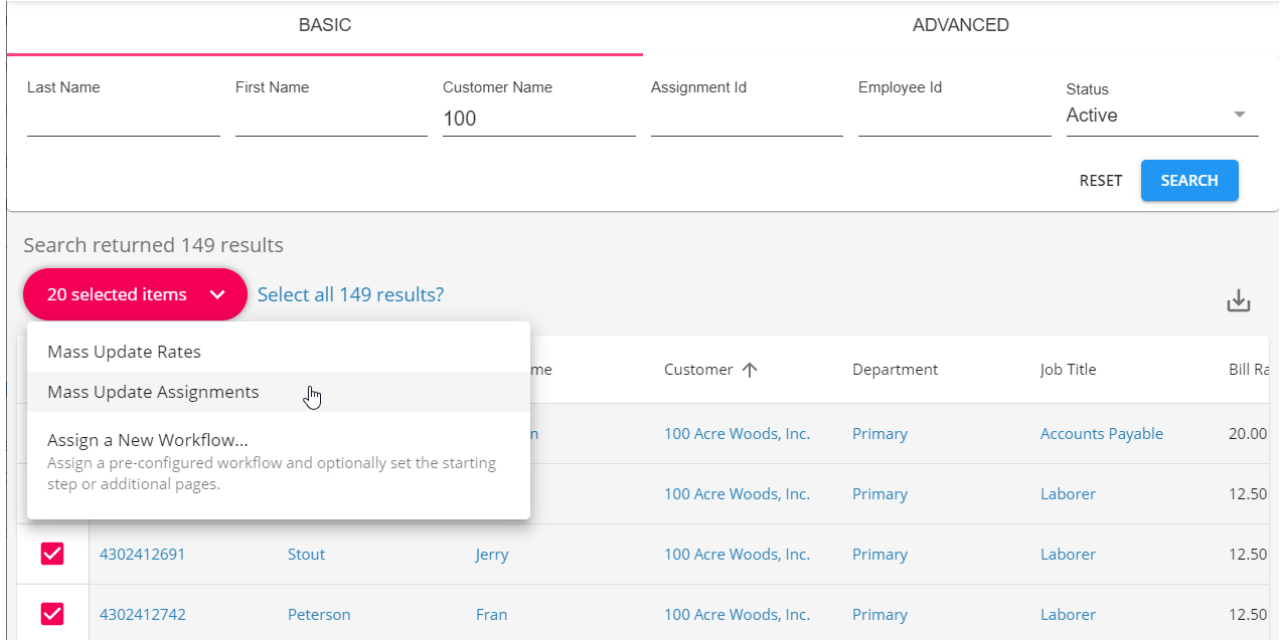

#### **Assignment Process Questions to Consider**

Download this file as a PDF (click the PDF icon at the top of this article) and take notes or discuss these questions with your team:

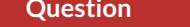

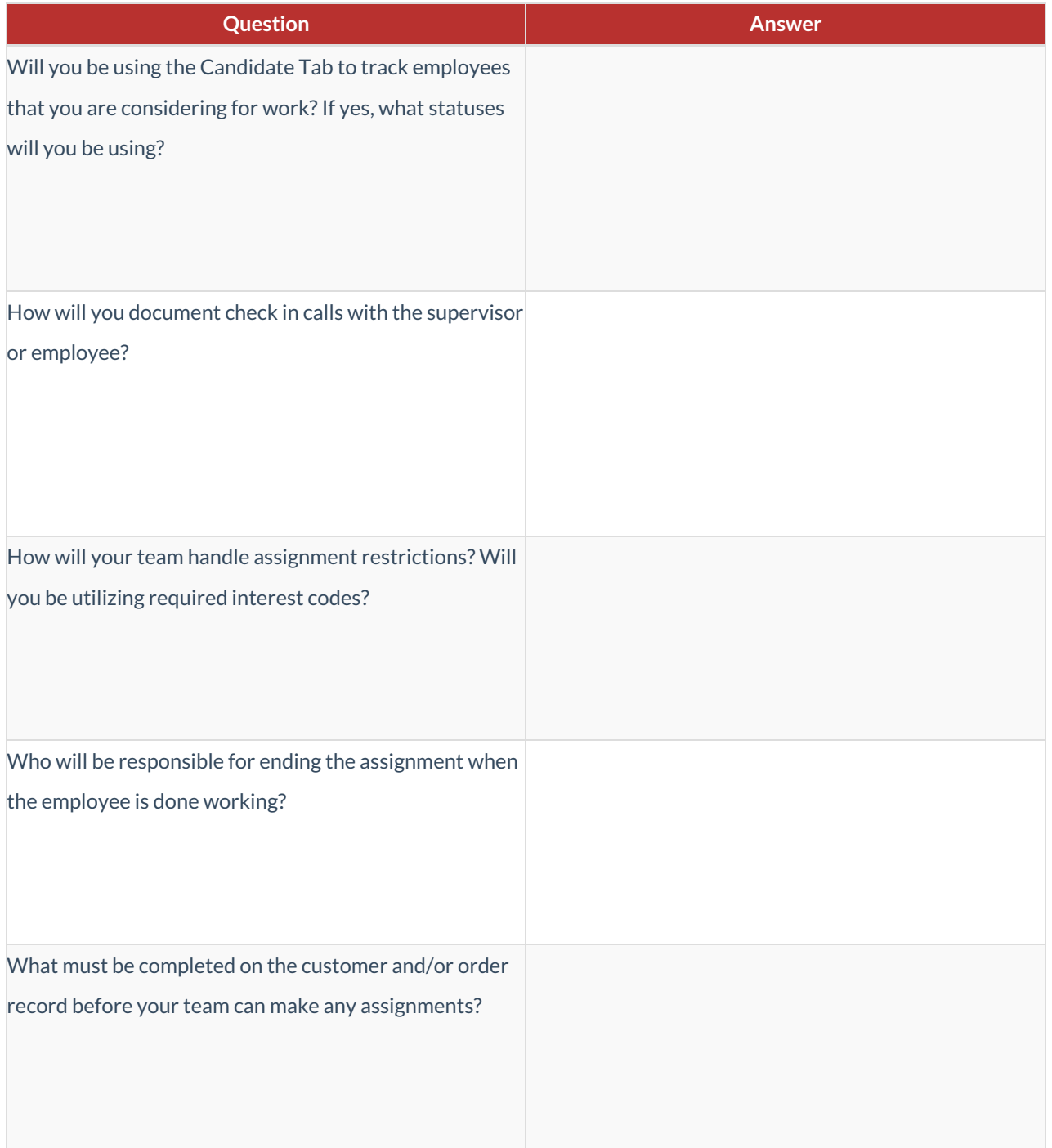

# **Related Articles**